## **Instrukce a návrh instrukční sady**

**Lubomír Bulej** KDSS MFF UK

# **Pro připomenutí: počítač je (jen) stroj**

### **Vykonává program**

- Posloupnost instrukcí uložených v paměti.
- Vykoná instrukci a posune se na "následující".
	- "Neví" co dělá, "nechápe" smysl programu.

## **Instrukce jsou velmi jednoduché**

● Vesměs operace s čísly.

## **Vše je zakódováno do čísel**

- Nejen vstupní a výstupní data...
	- Text, obrázky, hudba, 3D scéna, ...
- … ale také vykonávaný program!

*It is easy to see by formal-logical methods that there exist certain [instruction sets] that are in abstract adequate to control and cause the execution of any sequence of operations…*

*… The really decisive considerations from the present point of view, in electing an [instruction set], are more of a practical nature: simplicity of the equipment demanded by the [instruction set], and the clarity of its application to the actually important problems together with the speed of its handling of those problems.*

– Burks, Goldstine, and von Neumann, 1947

## **Sčítání (dvou "proměnných")**

● Nejzákladnější ze základních operací.

add  $a, b, c$  #  $a = b + c$ 

- Sečte "proměnné" **b** a **c** a uloží výsledek do **a**.
- Pracuje se vždy se třemi operandy.
	- Pravidelnost (regularita) zjednodušuje návrh!

## **Sčítání tří (čtyř) proměnných**

- Vyžaduje dvě (tři) operace
- add  $a, b, c$  #  $a = b + c$
- add  $a, a, d$  #  $a = b + c + d$
- add  $a, a, e$  #  $a = b + c + d + e$

#### **Jednoduché výrazy**

- $a := b + c;$
- $d := a e;$

#### **Překlad do assembleru**

add  $a, b, c$  #  $a = b + c$ sub  $d, a, e$  #  $d = a - e$ 

### **Složitější výrazy**

- f :=  $(g + h) (i + j)$ ;
- Překladač musí příkaz rozložit na více operací.

### **Překlad do assembleru**

- add t0, g, h  $\#$  t0 = g + h add  $t1$ ,  $i$ ,  $j$  #  $t1 = i + k$ sub  $f, t0, t1$  #  $f = t0 - t1$
- Programátor pracuje pouze s proměnnými.
- Překladač určuje kam uložit mezivýsledky.

## **Operandy**

#### **Instrukce pracují pouze s** *registry*

- Omezený počet paměťových míst v hardware dostupných programátorovi.
	- 32 v případě architektury MIPS.
	- Více než 16-32 není nutně lepší. Proč?
	- Menší často znamená rychlejší!
- Velikost registru je rovněž omezená.
	- 32 bitů (slovo) v případě 32-bitové architektury MIPS.

## **Výkon závisí na efektivním využití registrů**

Překladač určuje, v jakých registrech budou uloženy hodnoty používané v různých fázích běhu programu.

## **Označení registrů architektury MIPS**

## **Číslo v instrukčním kódu**

● 5 bitů pro označení registrů 0 – 31.

## **Symbolická jména v assembleru**

- Odráží typický způsob použití registru.
- \$r0 (\$zero) a \$r31 (\$ra) jsou speciální.

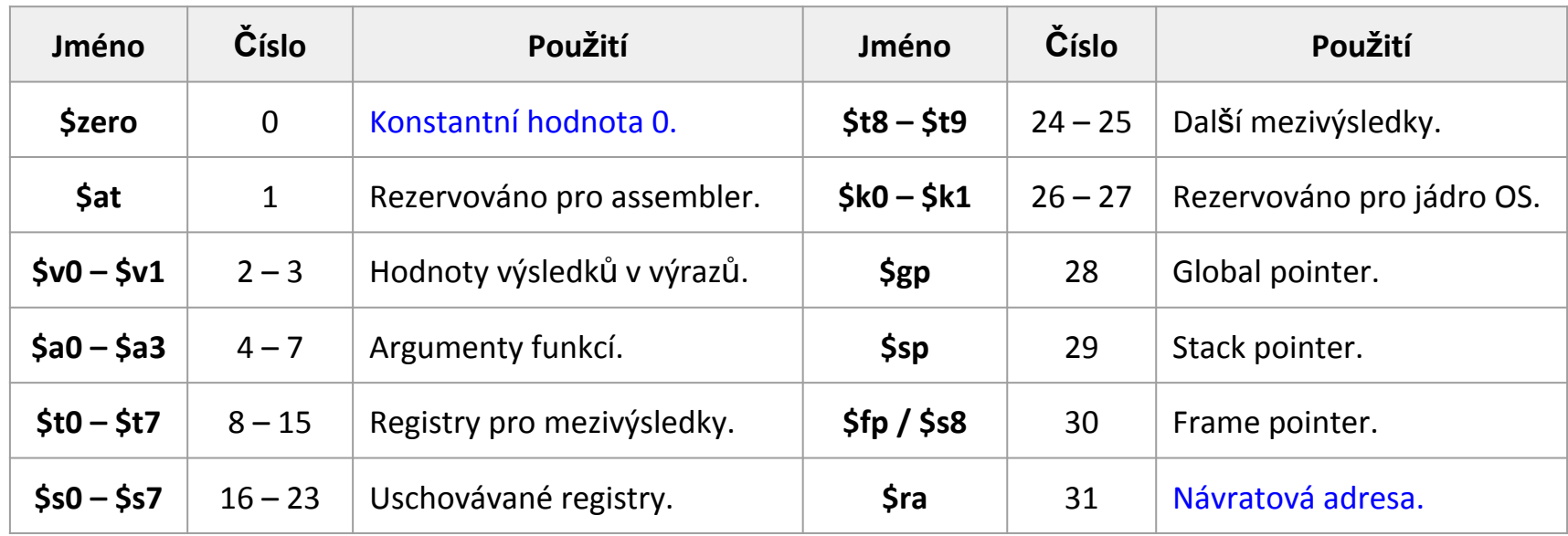

## **Použití registrů při překladu**

## **Složitější výraz** f :=  $(g + h) - (i + j)$ ;

### **Kód v assembleru MIPS**

● Překladač přiřadil hodnoty **f**, **g**, **h**, **i** a **j** do registrů **\$s0**, **\$s1**, **\$s2**, **\$s3** a **\$s4**.

add  $$t0, $s1, $s2$  # $$t0 = g + h$ add  $$t1, $s3, $s4$  #  $$t1 = i + k$ sub \$s0, \$t0, \$t1 # f = \$t0 - \$t1

## **Paměťové operandy**

### **Všechno je uloženo v paměti**

- Proměnné a datové struktury obsahují typicky více prvků než je k dispozici registrů.
	- V registrech může být jen malé množství dat.

## **Aritmetické operace pracují pouze s registry**

- Pro přesuny dat mezi pamětí a registry jsou potřeba *instrukce přenos dat*. ○ Instrukce musí poskytnout *adresu* v paměti.
- Paměť je 1-rozměrné pole bajtů.
	- Adresa slouží jako index (s počátkem v o).
	- 32-bitové adresy slov musí být zarovnané na 4 bajty.

## **Instrukce pro přenos dat**

#### **Load/store word**

- **lw \$rd, imm16 (\$rs)**  $R[rd] = M[R[rs] + signature; signext32 (imm16)]$
- **sw \$rt, imm16 (\$rs)**  $M[ R[rs] + signext32 (imm16)] = R[rt]$

### **Load/store byte**

- **lb \$rd, imm16 (\$rs)** R[rd] = signext32 (M[R[rs] + signext32 (imm16)]**[7:0]**)
- **lbu \$rd, imm16 (\$rs)** R[rd] = zeroext32 (M[R[rs] + signext32 (imm16)]**[7:0]**)
- **sb \$rt, imm16 (\$rs)** M[R[rs] + signext32 (imm16)]**[7:0]** = R[rt]**[7:0]**

**1 adresovací režim:** Bázová adrese v registru, celočíselný offset v instrukci.

## **Použití paměťových operandů**

#### **Fragment programu**

var A : array  $[0 \dots 99]$  of Integer;  $g := h + A[8];$ 

### **Kód v assembleru MIPS**

- Proměnné **g** a **h** přiřazeny do **\$s1** a **\$s2**.
- Bázová (počáteční) adrese pole **A** je v **\$s3**.
- Offset prvku A[8] je 8×SizeOf(Integer)

 $lw$  \$t0, 32 (\$s3) # \$t0 = A[8] add  $$s1, $s2, $t0$  #  $g = h + A[8]$ 

## **Použití instrukcí load a store**

#### **Fragment programu**

● Jednoduché přiřazení, dva paměťové operandy.

var A : array  $[0, 0.99]$  of Integer;  $A[12] := h + A[8];$ 

### **Kód v assemleru MIPS**

- Proměnná **h** přiřazena do **\$s2**.
- Bázová adresa pole **A** je v **\$s3**.

 $lw$  \$t0, 32 (\$s3) # \$t0 = A[8] add  $$t0, $s2, $t0 # $t0 = h + A[8]$ sw  $$t0, 48 ($s3)$  #  $A[12] = h + A[8]$ 

## **Konstanty a přímé operandy**

### **Cíl: vyhnout se čtení běžných konstant z paměti**

- Zvyšování/snižování řídící proměnné cyklu nebo indexu, inicializace součtů a součinů…
	- Běžné hodnoty: 0, 1, -1, 2, … (velikosti struktur)
	- Časté operace musí být rychlé!

## **Přímé operandy**

- **addi \$rd, \$rs, imm16** add immediate,  $R[rd] = R[rs] + signext32$  (imm16)
- **li \$rd, imm32** load immediate,  $R[rd] = \text{imm32}$

## **Nula je speciální, "zadrátovaná" v \$r0**

● **move \$rd, \$rs = add \$rd, \$rs, \$r0**  $R[rd] = R[rs]$ 

## **Operace s bity a bitovými poli v rámci slov**

- Izolace, nastavování a nulování bitů.
- **Bitové operace**
	- **● and/or/xor/nor \$rd, \$rs, \$rt**  $\circ$  not \$rd, \$rs = nor \$rd, \$rs, \$rs/\$r0
	- **andi/ori/xori \$rd, \$rs, imm16**  $R[rd] = R[rs]$  and/or/xor zeroext32 (imm16)

#### **Operace posunu**

- **sll/slr \$rd, \$rs, shamt** shift logical left/right,  $R[rd] = R[rs] \ll / \gg$  shamt
- **sra \$rd, \$rs, shamt** shift arithmetic right, R[rd] = R[rs] >>> shamt

**Fragment programu** shamt := (insn **and** \$000007C0) **shr** 6;

#### **Kód v assembleru MIPS**

● Proměnné **shamt**, **insn** přiřazeny do **\$s1**, **\$s2**.

andi  $$t0, $s2, 0x7C0$  #  $$t0 = insn & 0x7C0$  $sr1$  \$s1, \$t0, 6 # shamt = \$t0 >> 6

## **Instrukce pro podporu rozhodování (1)**

### **Odlišují počítač od kalkulátoru**

- Umožňují výběr instrukcí, které budou vykonány v závislosti na vstupech a mezivýsledcích.
	- Řídící příkazy v programovacích jazycích.

### **Větvení / Podmíněné skoky**

● **beq \$rd, \$rs, addr** branch if eq, **if** R[rs] == R[rt] **then** PC = addr **else** PC = PC + 4

#### ● **bne \$rd, \$rs, addr** branch not eq, **if** R[rs] <> R[rt] **then** PC = addr **else** PC = PC + 4

## **Nepodmíněné skoky**

● **j addr** jump, PC = addr

Adresa následující instrukce

## **Překlad příkazů** *if-then-else*

#### **Fragment programu**

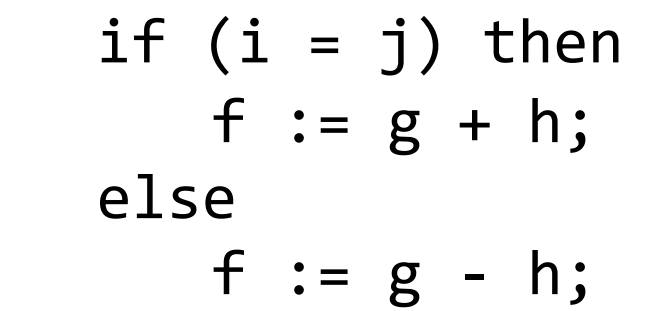

**Kód v assembleru MIPS**

**bne \$s3, \$s4, Else** add \$s0, \$s1, \$s2 **j** End **Else**: sub  $$s0, $s1, $s2 \t Hf = g - h$ 

● Proměnné **f**, **g**, **h**, **i** a **j** přiřazeny do registrů **\$s0**, **\$s1**, **\$s2**, **\$s3** a **\$s4**.

...

**End**:

18

#### **Fragment programu** while (save  $[i] = k$ ) do  $i := i + 1;$

#### **Kód v assembleru MIPS**

● Proměnné **i**, **k** přiřazeny do **\$s3**, **\$s5**; bázová adresa pole **save** je v **\$s6**.

**Loop**:

```
s11 $t1, $s3, 2 # $t1 = i × 4
  add $t1, $t1, $s6 # $t1 = @save[i]lw $t0, 0 ($t1) # $t0 = save[i]
  addi $s3, $s3, 1 # i = i + 1
  j Loop # PC = Loop
End:
```
**bne \$t0, \$s5, End**  $\#$  (save[i] <> k)  $\Rightarrow$  PC = End

## **Instrukce pro podporu rozhodování (2)**

#### **Set on less than**

● Umožňuje testovat všechny vztahy (v kombinaci s instrukcemi *beq/bne*)

### **Znaménková varianta**

- **slt \$rd, \$rs, \$rt if**  $R[rs] < \frac{R[rt]}{s}$  **then**  $R[rd] = 1$  **else**  $R[rd] = 0$
- **slti \$rd, \$rs, imm16 if** R[rs] < s signext32 (imm16) **then** R[rd] = 1 **else** R[rd] = 0

#### **Bez-znaménková varianta**

- **sltu \$rd, \$rs, \$rt if**  $R[rs] <sup>o</sup>$   $R[rt]$  **then**  $R[rd] = 1$  **else**  $R[rd] = 0$
- **sltiu \$rd, \$rs, imm16 if** R[rs] <<sub>U</sub> zeroext32 (imm16) **then** R[rd] = 1 **else** R[rd] = 0

## **Překlad cyklu** *repeat-until* **a** *do-while*

#### **Fragment programu**

```
i := 0;repeat
   i := i + 1;until i >= k;
```
### **Kód v assembleru MIPS**

● Proměnné **i** a **k** přiřazeny do registrů **\$s3**, a **\$s5**.

```
move $s3, $zero #i=0
Loop:
  addi $s3, $s3, 1 # i = i + 1
  sIt $t0, $s3, $s5 # $t0 = (i < k)
  bne $t0, $zero, Loop \#(\text{St0} <> 0) \Rightarrow PC = LoopEnd:
```
## **Překlad** *for* **cyklu (1)**

#### **Fragment programu**

```
var 
  a : array [0.. 4] of Integer;s, i : integer;
begin
  s := 0;for i := 0 to 4 do begin
     s := s + a[i];end;
end.
```
### **Kód v assembleru MIPS**

```
move $s2, $zero # s = 0move $s1, $zero #i=0
  j Condition # PC = Condition
Body:
  s11 $t0, $s1, 2 # $t0 = i × 4
  add $t0, $t0, $s0 \t H $t0 = @a[i]1w $t1, 0 ($t0) # $t1 = a[i]
  add $s2, $s2, $t1 # s = s + a[i]addi $s1, $s1, 1 # i = i + 1
Condition:
  sIti $t2, $s1, 5 # $t2 = (i < 5)
  bne $t2, $zero, Body \# ($t2 <> 0) \Rightarrow PC = Body
End:
```
## **Podpora pro procedury/funkce (1)**

## **Základní nástroj pro strukturování programů**

- Volání odkudkoliv se vstupními parametry.
- Návrat do místa volání s návratovou hodnotou.
- Jedna z cest k abstrakci a znovupoužitelnosti kódu.

## **Základní kroky při vykonání procedury/funkce**

- Uložení parametrů na místo dostupné rutině.
- Předání řízení do kódu rutiny.
- Alokace paměti nutné pro vykonání úkolu.
- Provedení požadovaného úkolu.
- Uložení výsledků na místo dostupné volajícímu.
- Návrat do místa volání.

## **Podpora pro procedury/funkce (2)**

## **Volání podpogramu**

● **jal addr**

jump and link,  $\text{Sra} = R[31] = PC + 4$ ; PC = addr

● **jalr \$rs**

jump and link register,  $\frac{1}{2}$ ra = R[31] = PC + 4; PC = R[rs]

## **Nepřímé skoky / návrat z podprogramu**

● **jr \$rs**

jump register,  $PC = R[rs]$ 

## **Registry používané při volání rutin**

- První 4 argumenty předávané v \$a0 \$a3
- Návratová hodnota vracena v \$v0 \$v1
- Návratové adrese předávaná v \$ra (\$r31)

Adresa následující instrukce

## **Jednoduché volání funkce**

#### **Fragment programu**

WriteLn (AddFour (a, b, c, d));

#### **Kód v assembleru MIPS**

● Proměnné **a**, **b**, **c** a **d** přiřazeny do **\$s0**, **\$s1**, **\$s2** a **\$s3**.

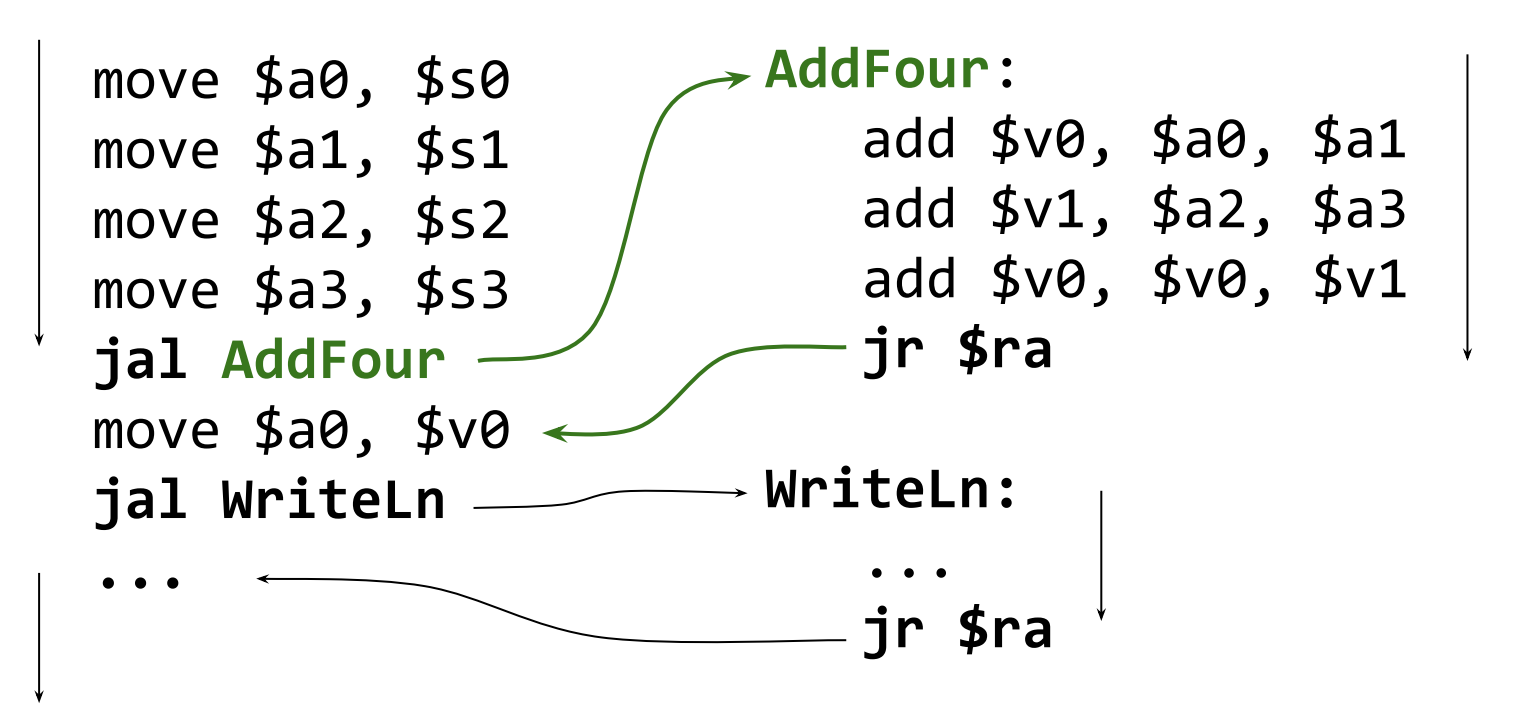

## **Podpora pro procedury/funkce (3)**

### **Ukládání obsahu registrů do paměti**

- Po návratu z funkce volající očekává v registrech hodnoty, které tam uložil.
- Rutina pracuje s více hodnotami než kolik má k dispozici registrů.

## **Předávání argumentů přes paměť**

● Rutina může mít více než 4 parametry.

### **Vracení hodnot přes paměť**

● Návratová hodnota může být struktura.

## **Alokace paměti pro lokální proměnné**

● Řídící proměnné cyklů, mezivýsledky, ...

## **Alokace prostoru pro lokální data**

### **V paměti, ale kde?**

- Místo nemůže být pevné, protože rutina může být volána z více míst.
	- V důsledku přímé nebo nepřímé (tranzitivní) rekurze.
	- Rutina může být volána z více vláken.

### **Zásobníková datová struktura (Last In First Out)**

- Ukazatel na vrchol zásobníku (stack pointer) Adresa posledního použitého místa v paměti.
- Operace *push* a *pop*
	- Snížit/zvýšit stack pointer, uložit/přečíst hodnotu
- Přístup k datům relativně vůči stack pointeru.
- Umožňuje vnořovat volání rutin.

## **Alokace místa na zásobníku**

#### **Obsah zásobníku a registrů**

Před, během a po návratu z volání rutiny

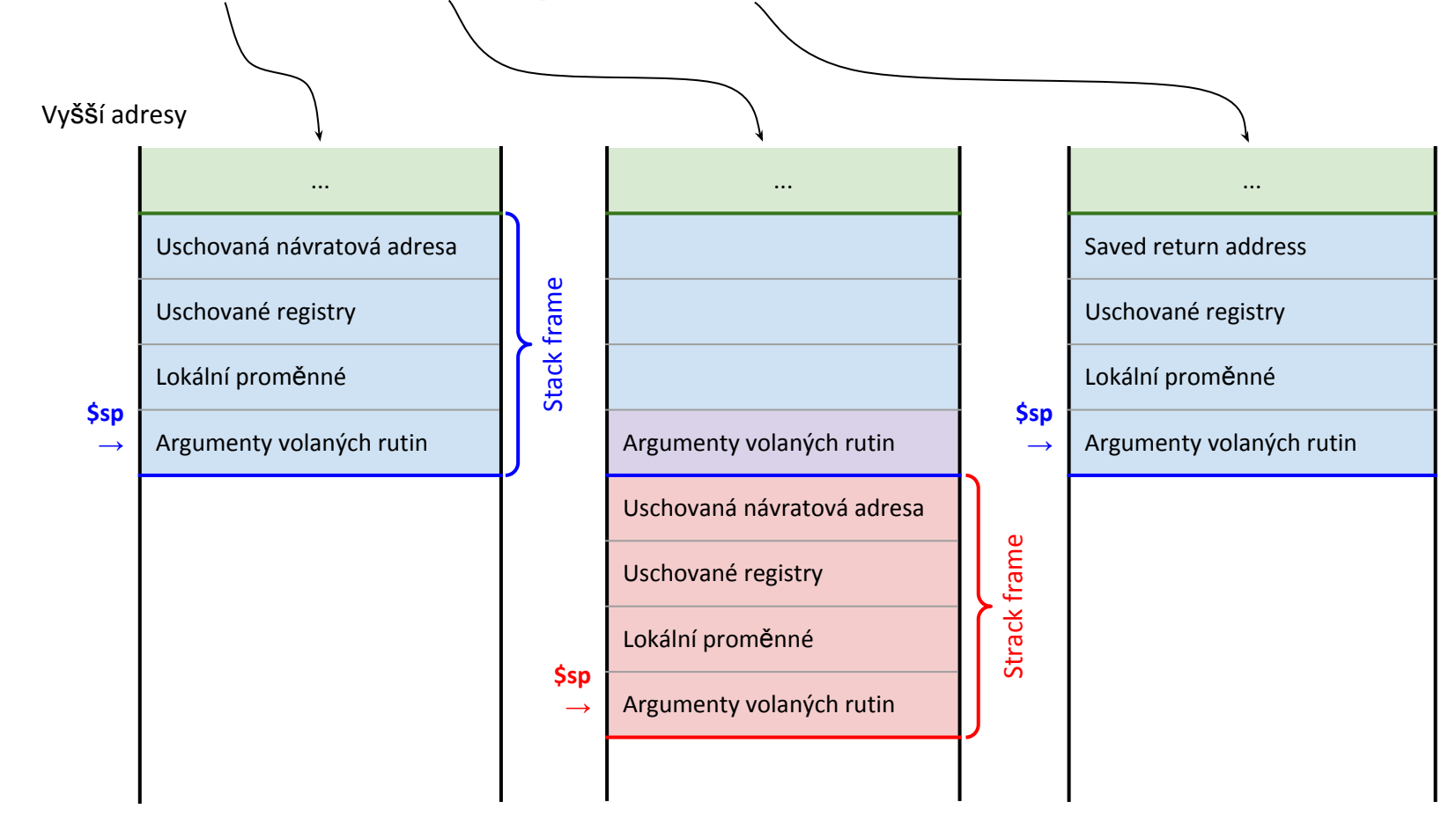

## **Volání funkce s použitím zásobníku**

#### **Fragment programu**

 $s := AddTwo(1, 2);$ 

### **Kód v assembleru MIPS**

● Pozn.: Argumenty by normálně byly pouze v registrech.

```
li $a1, 2
li $a0, 1
...
```
- addi \$sp, \$sp, -40 # Alokace místa na zásobníku (včetně **... 19.12.12.13.13.13.14** místa pro argumenty všech funkcí)
- sw  $$a1, 4 ($sp)$  # Uložit 2. argument na zásobník
- sw \$a0, 0 (\$sp) # Uložit 1. argument na zásobník **jal AddTwo** # Volání rutiny (jump and link)
- addi \$sp, \$sp, 40 # Uvolnění místa na zásobníku

## **Funkce pracující se zásobníkem (1)**

## **Kód funkce AddTwo() v assembleru MIPS**

- Pozn.: ukládat \$ra (\$s0, \$s1) není striktně nutné.
- Pozn.: argumenty načteny ze stack frame volajícího.

#### **AddTwo**:

- 
- 
- ... pokračování
- addi \$sp, \$sp, -12 # Alokace místa na zásobníku sw \$ra, 8 (\$sp) # Uschování návratové adresy sw \$s1, 4 (\$sp) # Uschování registru \$s1 sw \$s0, 0 (\$sp) # Uschování registru \$s0
- lw \$s0, 12 (\$sp) # Načtení 1. argumentu ze zásobníku lw \$s1, 16 (\$sp) # Načtení 2. argumentu ze zásobníku add \$v0, \$s0, \$s1 # Výpočet návratové hodnoty

## **Funkce pracující se zásobníkem (2)**

## **Kód funkce AddTwo() v assembleru MIPS**

... pokračování

```
\mathsf{1w} $s0, 0 ($sp) # Obnovit registr $s0
lw $s1, 4 ($sp) # Obnovit registr $s1
```
lw \$ra, 8 (\$sp) # Obnovit návratovou adresu addi \$sp, \$sp, 12 # Uvolnění místa na zásobníku **jr \$ra 18. marca # Návrat do místa volání** 

### **Srovnání se procesory s HW podporu zásobníku**

● Stack frame (aktivační záznam) každé funkce je alokován najednou, \$sp se již po alokaci nemění.

○ Není vytvářen inkrementálně pomocí instrukcí *push*.

● Prostor pro argumenty všech volaných funkcí je součástí aktivačního záznamu  $\rightarrow$  \$sp se (v rámci funkce) nemění.

## **Instrukční sada MIPS (1)**

### **Konstantní délka (32 bitů)**

- Registrové instrukce (r-type)
	- Aritmetické a logické operace, nepřímé skoky (na adresu v registru)
- Instrukce s přímým operandem (i-type)
	- Aritmetické a logické operace, podmíněné skoky, přenos dat.
- Instrukce přímého skoku (j-type)
	- Nepodmíněné skoky na absolutní adresu.

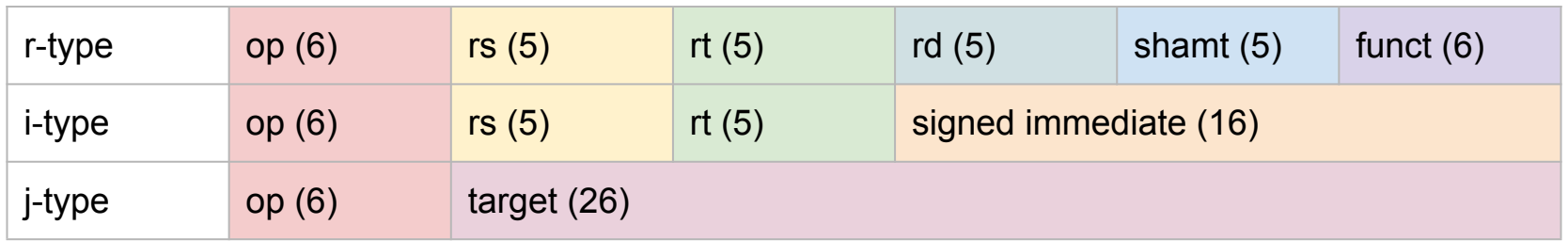

 $op$  = operation code,  $rs$  = source register,  $rt$  = source register/target register/branch condition  $rd =$  destination register, shamt = shift amount, funct = ALU function

## **Instrukční sada MIPS (2)**

### **Dobrý návrh vyžaduje dobré kompromisy!**

- Rozumný počet formátů instrukcí
	- Usnadňuje dekódování a vykonávání instrukcí.
	- Nesmí příliš omezovat sílu instrukční sady.
- Rozumný počet a velikost registrů
	- Rychlé provádění běžných operací s daty v registrech.
	- Čtení z registrů a zápis do registrů nesmí být pomalý.
- Optimalizováno pro stroje
	- Strojový kód bude primárně "psát" stroj, ne člověk.
	- Jednoduché ortogonální operace usnadňují návrh překladače.